Dear Parent

I have set your child a small ICT task this weekend. The task is to allow your child to become familiar with their personal C2K username & password and to login from home. This year we hope to incorporate some blended learning for homework and class tasks, children should try to be as independent as possible with these tasks.

I have sent home a card with your child's Login information, use these details to Login.

In school this week your child has logged on to the C2K system and become familiar with the Key Stage 1 Interface, they have also had the chance to look at the Junior NewsDesk.

This weekend I would like your child to try logging on at home and having another look at the Junior NewDesk as there are so many wonderful stories, videos, pictures and games.

Please do not worry if your child can't get logged in, just let me know on Monday and I'll try to help with any problems.

Below are some steps to help your child to Login.

Hope these are helpful and your child enjoys this task.

Miss S Hart

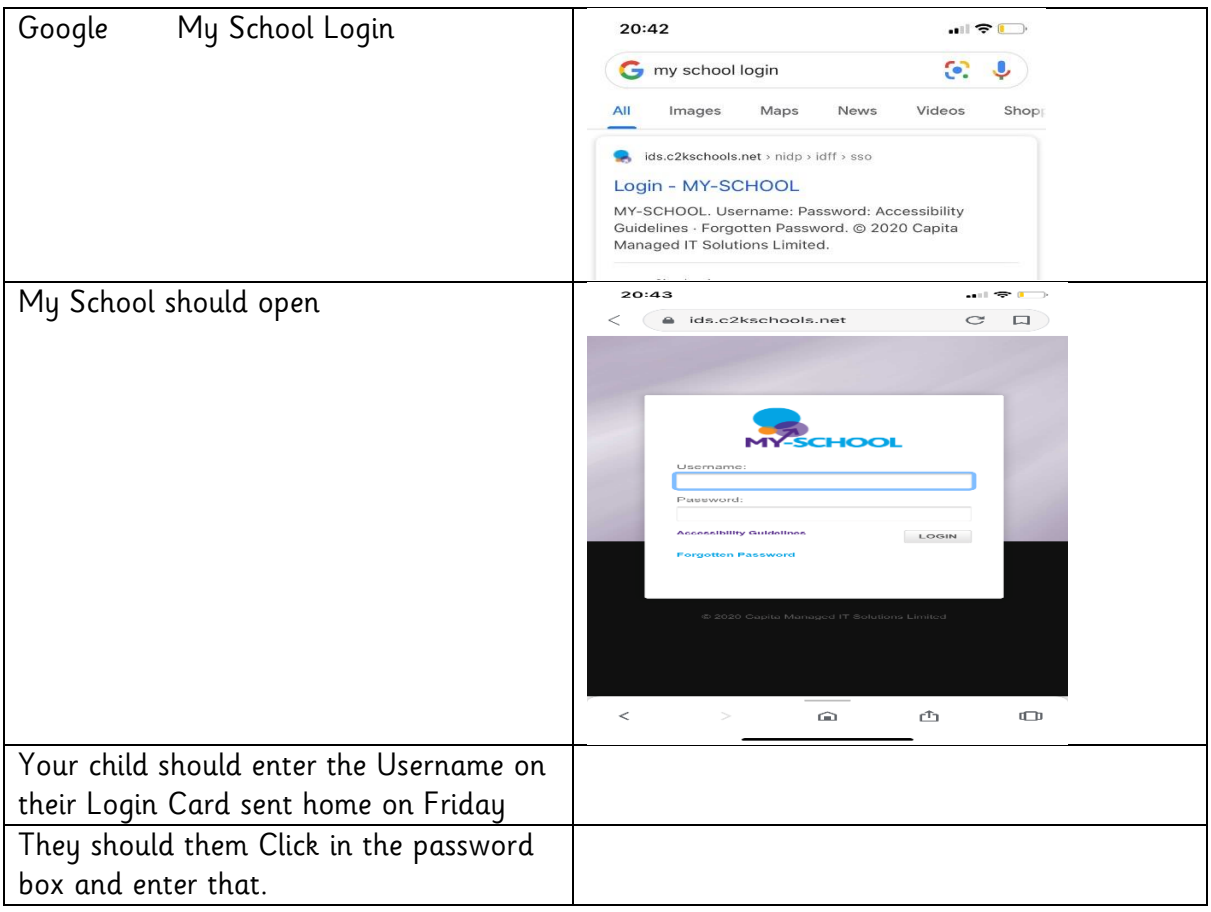

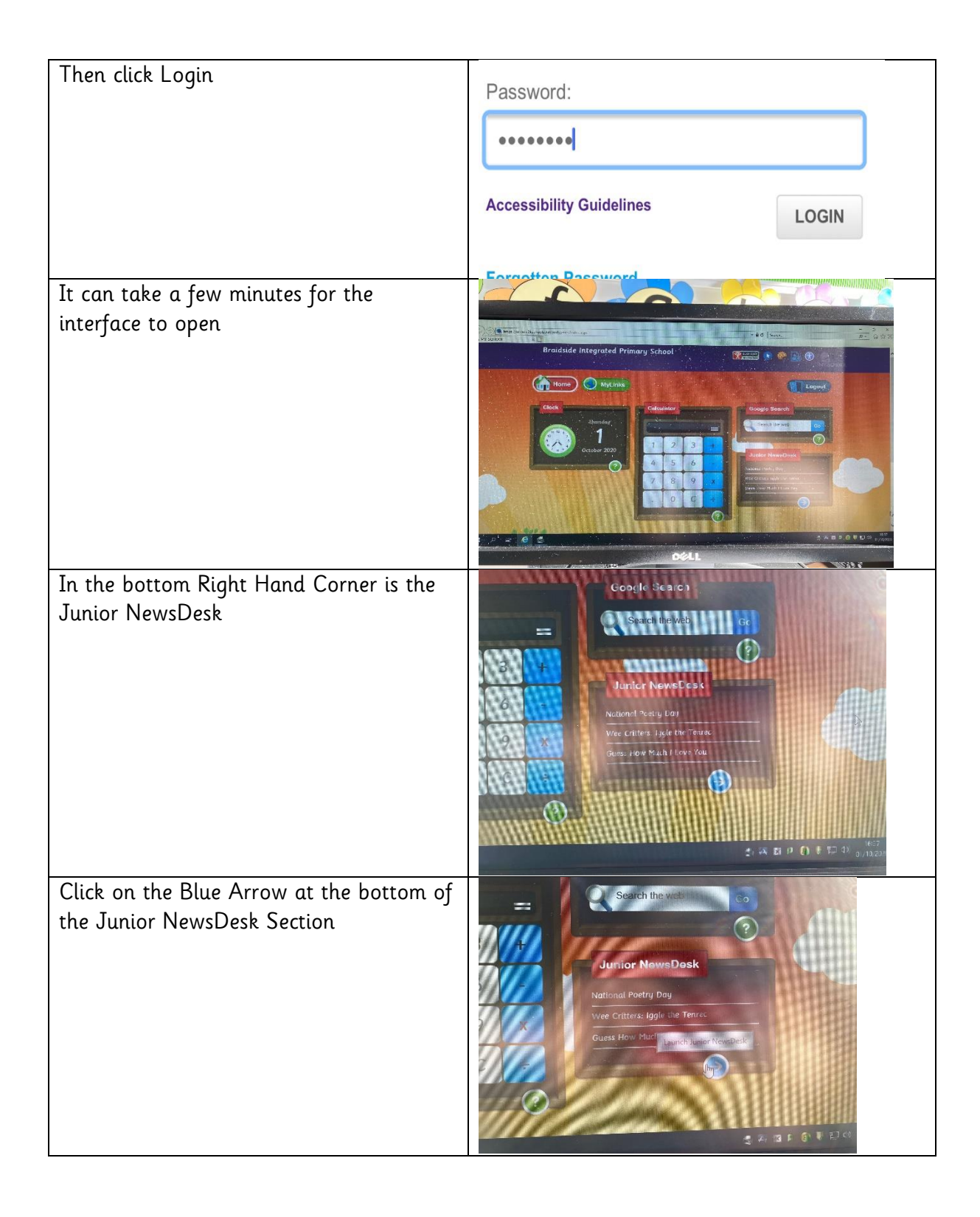

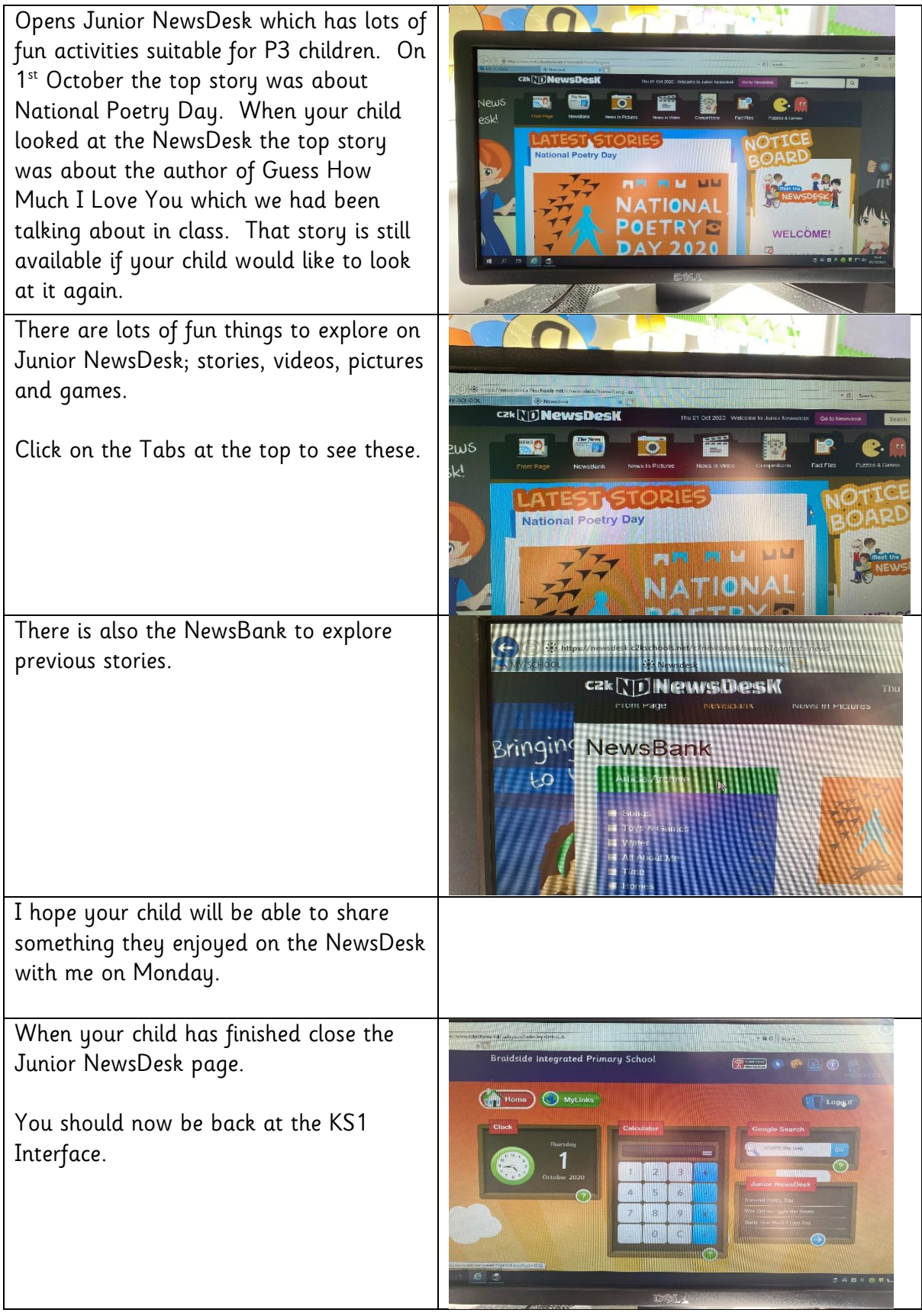

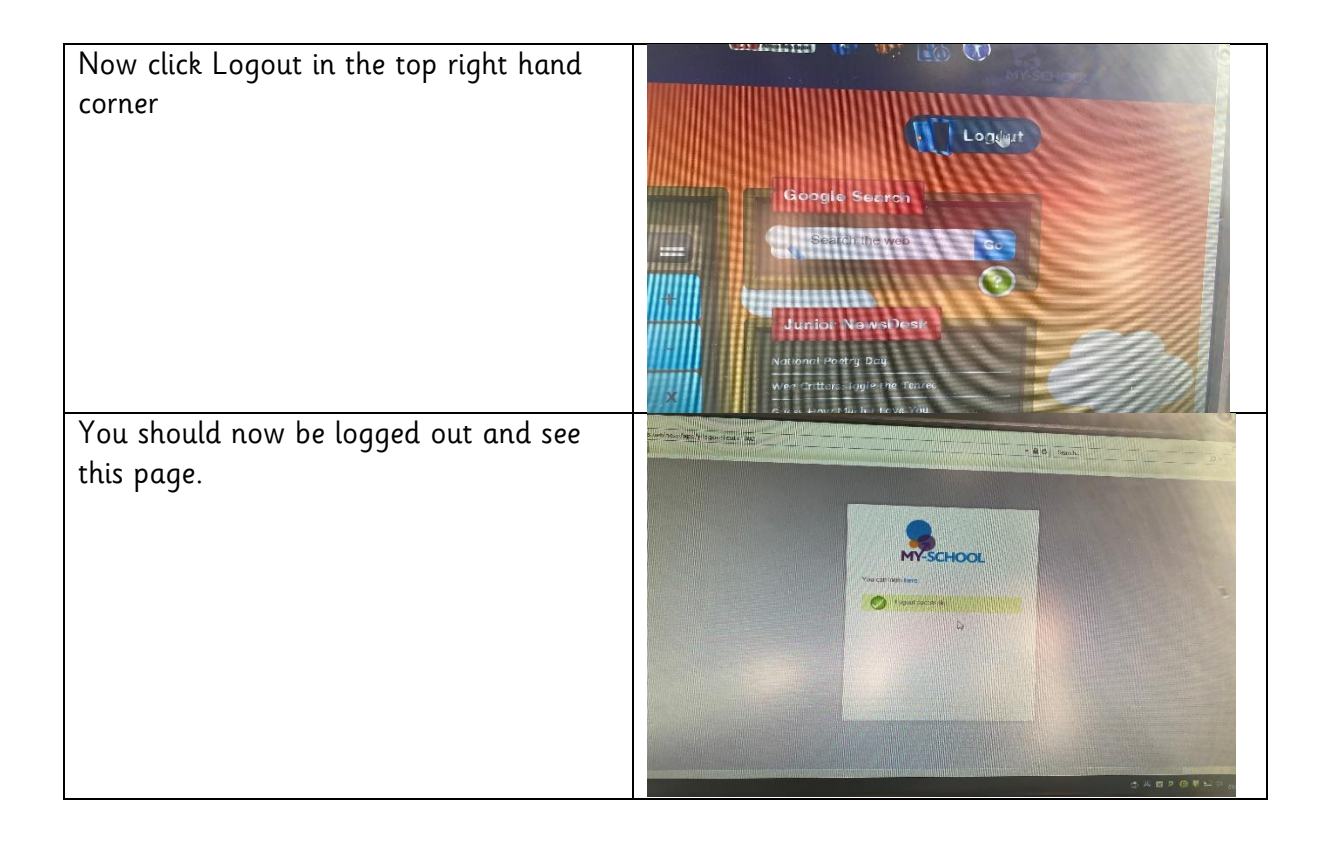